**Département d ' informatique Ministère de l'enseignement supérieur et de la recherche scientifique Ecole normale supérieure Vieux Kouba**-**Alger Département d'informatique**

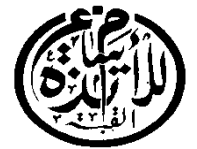

**وزارة التعϠيϡ العالي والبحث العϠمي المدرسة العϠيا لأساتذة القبة القديمة-الجزائر قسϡ اإعاϡ اآلي** 

**تصميم و إنجاز موقع إƂƃتروني ƃتسيير مدرسة خاصة )مدرسة اƃمجد متعددة اƃتخصصات(**

**مذƂرة ƃنيل شهادة أستاذ اƃتعƄيم اƃثانوي**

**من إعــداد: تحت إشراف اأستاذ:**

**بهياني محمد بوزادة عƄي** 

**ƃجنة اƃمناقشة: اأستاذ.............................رئيسا اأستاذ............................ممتحنا اأستاذ .بوزادة عƄي...................مشرفا**

**اƃسنة اƃدراسية :** -**1024 1025**

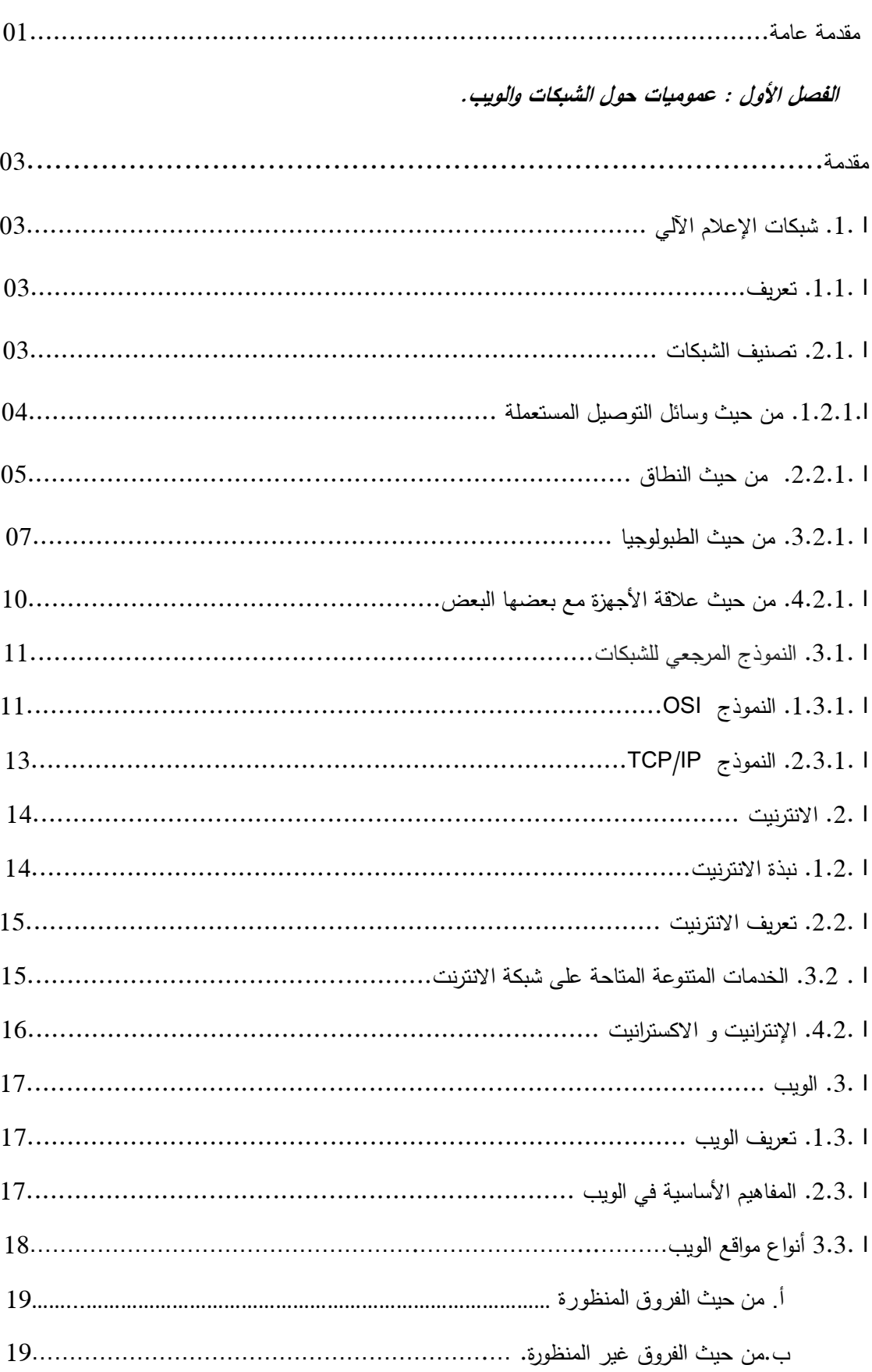

## فهرس المحتويات

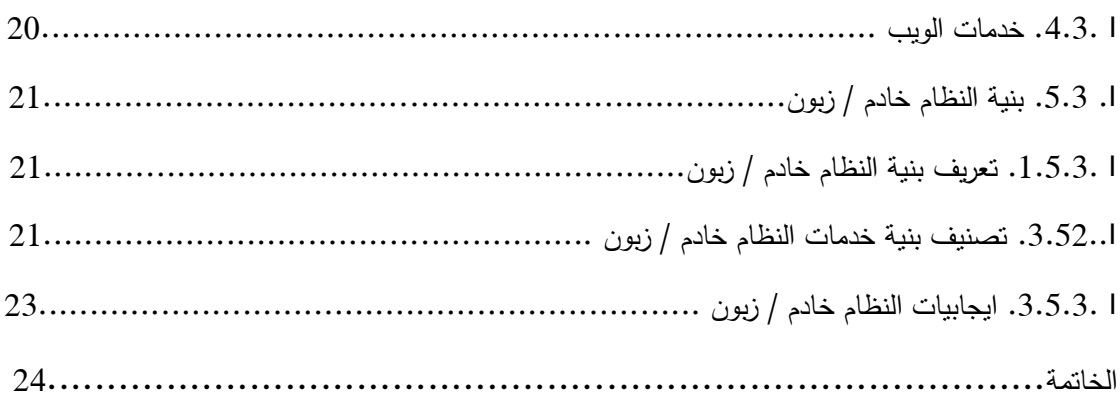

## الفصل الثاني : دراسة الموجود

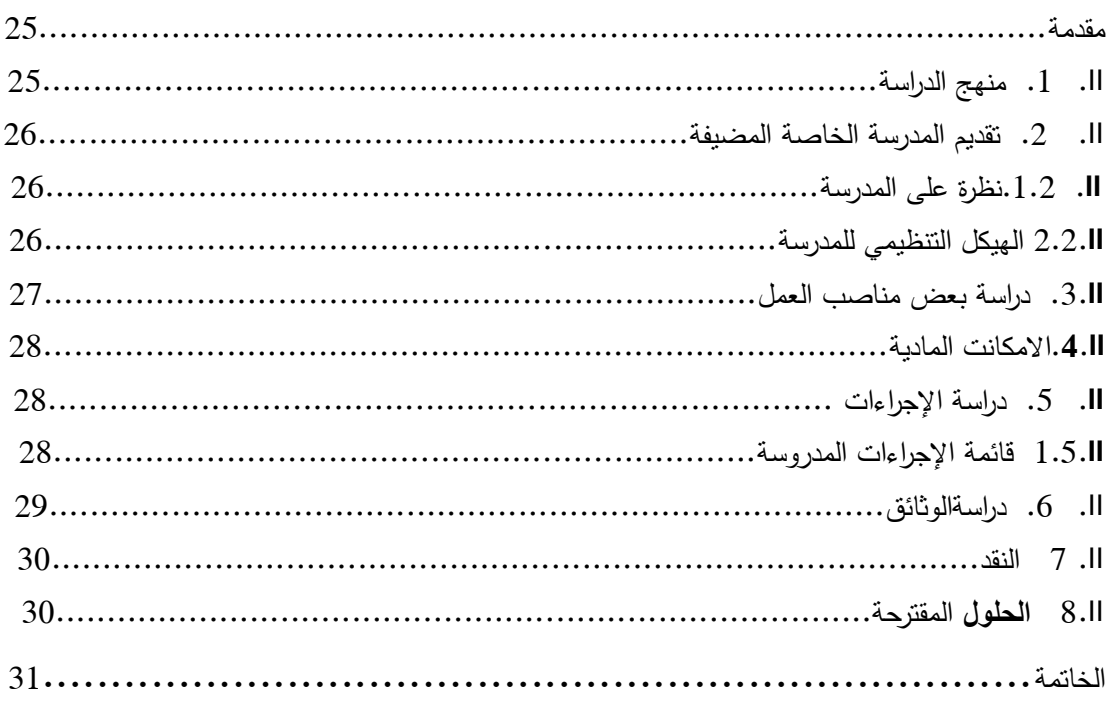

## الفصل الثالث: تحليل و تصميم النظام.

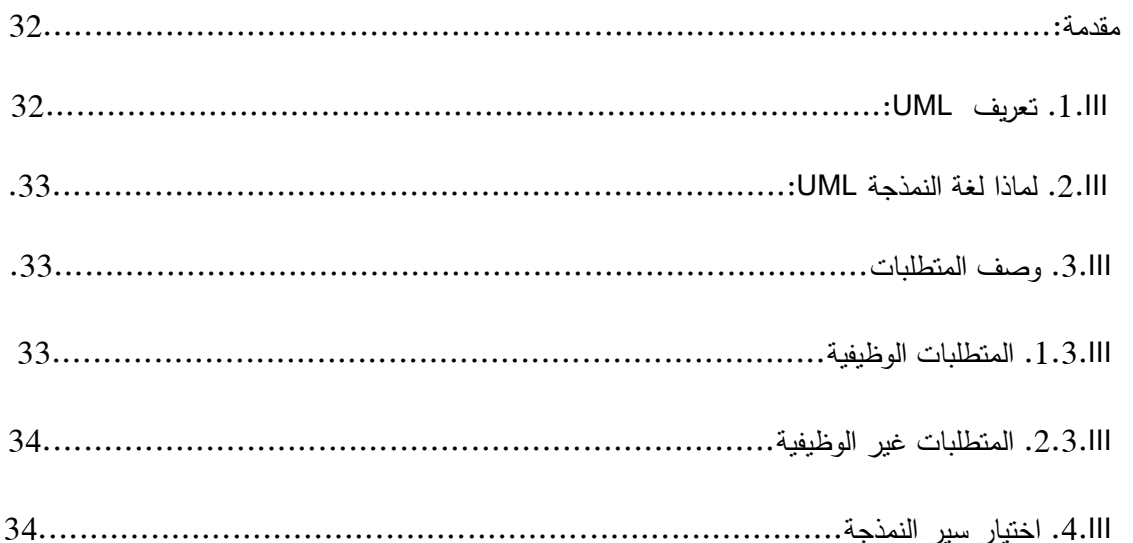

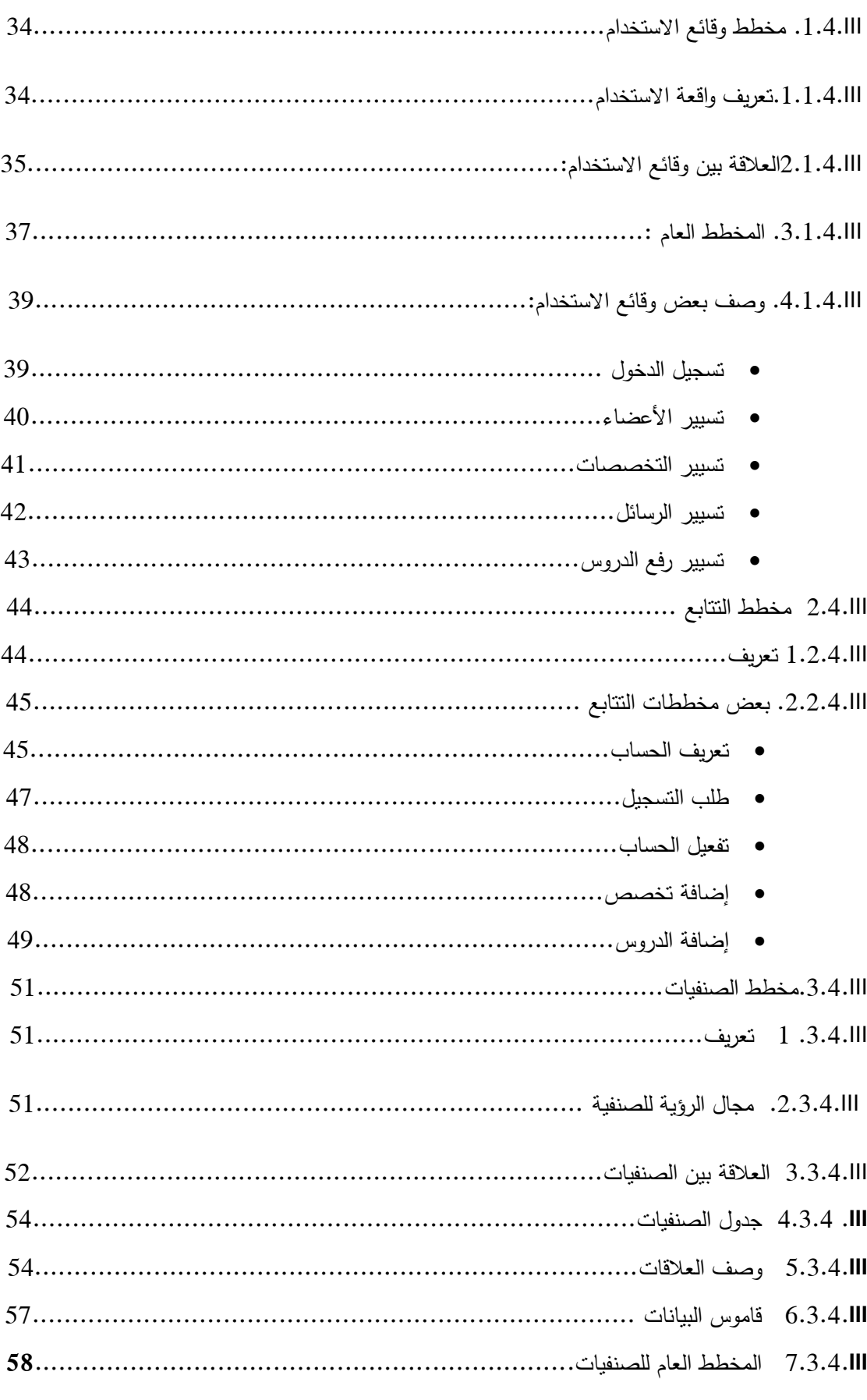

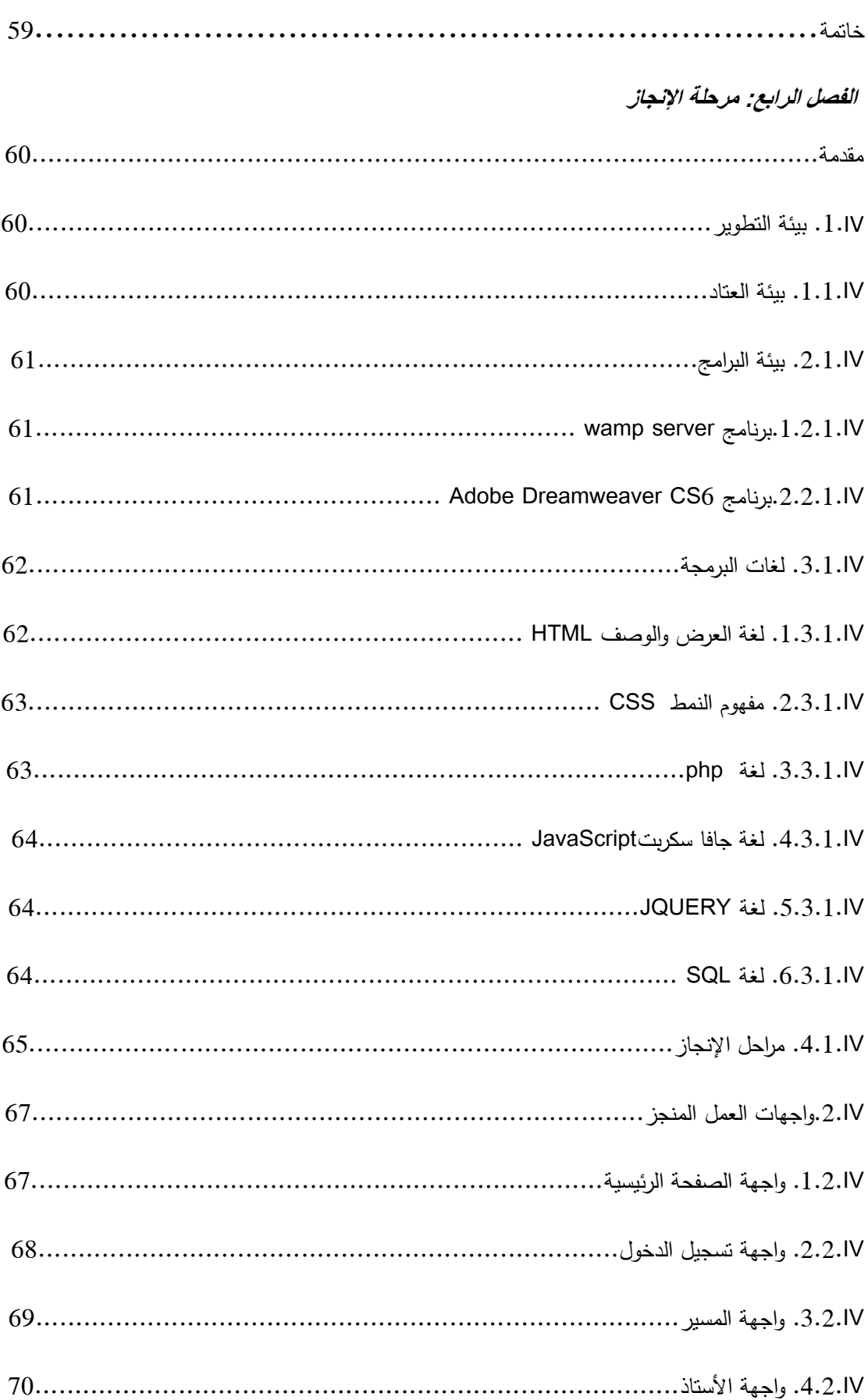

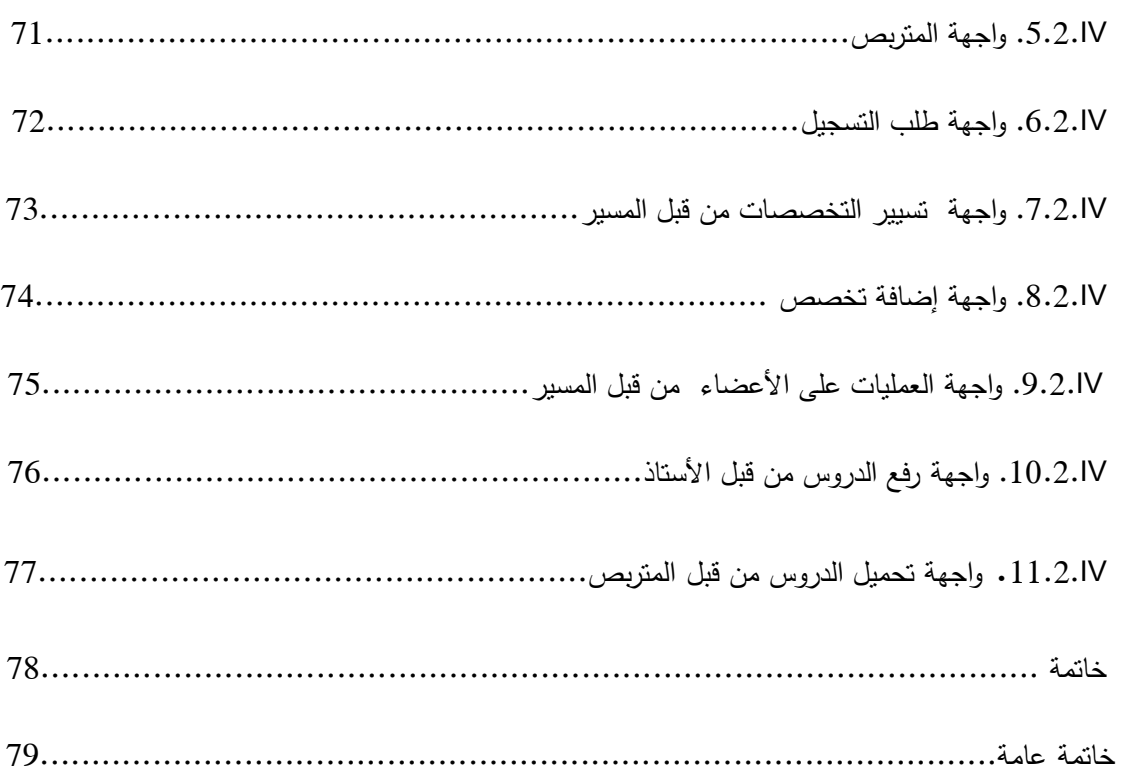

## فهرس الجداول

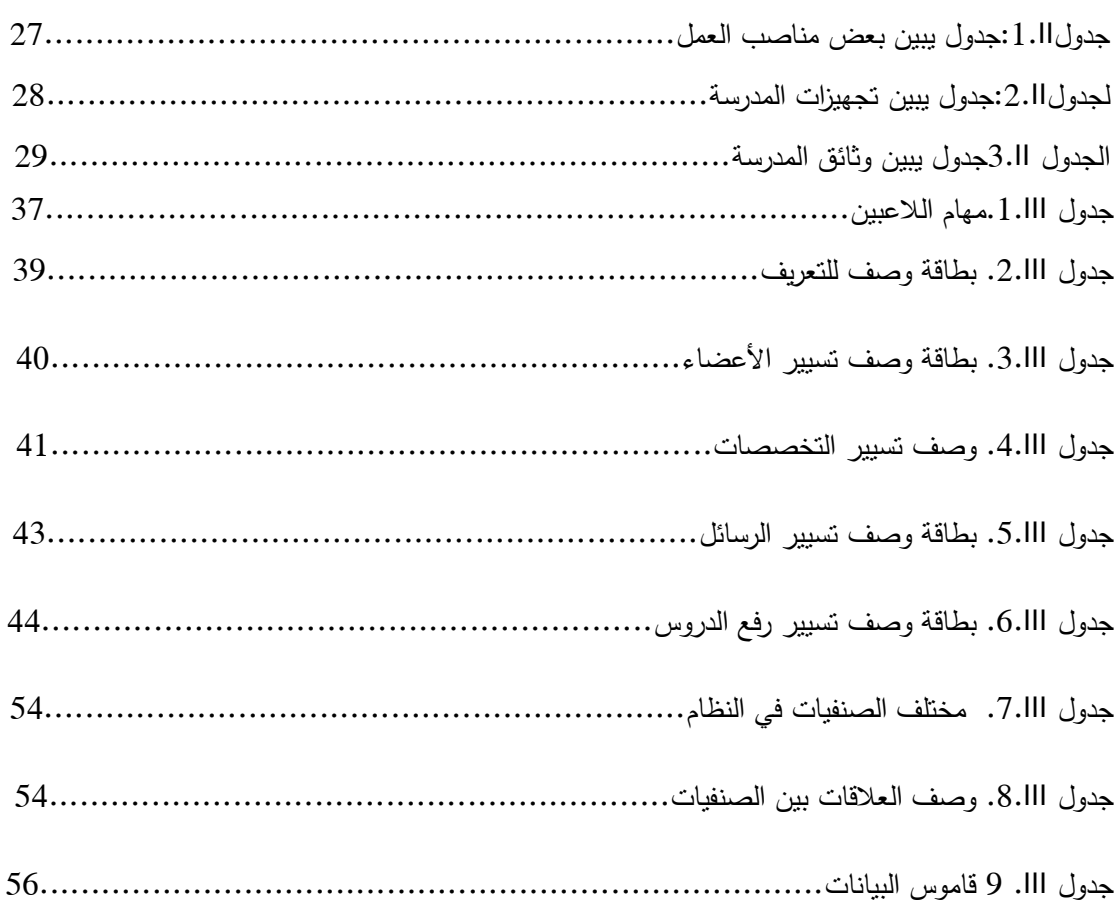

**المقدمة العامة :**

يتميز المحيط البيئي لأي مؤسسة بعدم التأكد، والتعقيد، والتداخل المتغيرات، ونقص الموارد، وتعدد حاجات المستهلكين والزبائن. هذه الوضعية دفعت بالمؤسسات إلى توجه نحو تبني منهجية ترتكز على الزبون، كونه مفتاح وسر بقائها أو زوالها من السوق. تتمثل هذه المنهجية في إبرام علاقات ديناميكية ودائمة مع الزبائن الحاليين والمرتقبين بغية الإشباع والوفاء والولاء والتعهد.

إن التكنولوجيات الحديثة للمعلومات والاتصال تجعل معرفة سلوكيات الزبائن الحالبين و المرقبين جد دقيقة، حيث تمكننا من الحصول على المعلومات في اقصر وقت ممكن وبأقل تكلفة ممكنة. فقيام المؤسسات الرائدة في الدول المتطورة باستغلال تلك النقنيات، والمكانة التي وصلت إليها، دليل على أهميتها بالنسبة لها و للزبائن. فقد بينت تلك المؤسسات كما بينته عدة دراسات علمية بأن تطورها يتوقف على تلبية حاجات زبائنها والمحافظة عليهم أطول ما يمكن. فإلى جانب الوسائل النقليدية، استغلت وسائل تقنية جديدة و في توظيفها في خدمتها.

وبذلك أصبح من الضروري للمؤسسات وفي مختلف المجالات إيجاد البديل لتخطي المشاكل الناجمة عن تسييرها اليدوي (استعمال الأرشيف وغيرها)،فبات من الضروري استعمال تكنولوجيا المعلومات الحديثة التي تتيح تحقيق الأهداف، الدقة والسرعة في التطبيق، فأي مؤسسة تسعى دوما إلى تحسين خدماتها بتطوير أو تغيير نظامها، من بين الحلول التي تلجأ إليها هي إدخال فكرة الانترنت في نظام تسييرها.وقد تساهم الانترنت في تعديل العلاقات الموجودة بين المؤسسات من جهة وبين الزبائن من جهة أخرى.

ومن خلال عملنا هذا المتمثل في تصميم وإنجاز موقع إلكتروني خاص بتسيير مدرسة المجد الخاصة ،الذي تطرقنا فيه إلى بعض المشكلات التي تعيق السير الحسن للمدرسة والمتمثلة أساسا في النسيير اليدوي في عمليات تسجيل المتربصين والأساتذة وتسليم نسخ من الدروس الى المتربصين.

لذا حاولنا إيجاد حلول لهذه المشاكل باستعمال طريقة uml التي تعمل على تصميم و تطوير أنظمة المعلومات هذه الحلول تتمثل في انجاز موقع ويب الذي يسمح بالتالي:

- تسجيل اƅمتربصين.
	- تسجيل اأساتذة.
- تسيير تحميل اƅدروس .
- حصول الزبون على مختلف المعلومات الخاصة بالمدرسة و التخصصات المتاحة.

ومن أجل الوصول الى هذه الأهداف اعتمدنا على خطة بحث مكونة من مقدمة و أربعة فصول رئيسية وخاتمة:

ا**لفصل الأول:** عموميات حول الشبكات والويب.

**الفصل الثاني:** دراسة اƅموجود

**الفصل الثالث:** مرحƆة اƅتحƆيل واƅتصميم

ا**لفصل الرابع :** مرحلة الإنجاز